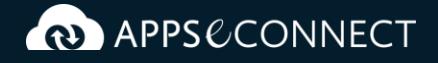

# **SAP Business One and OroCommerce Integration**

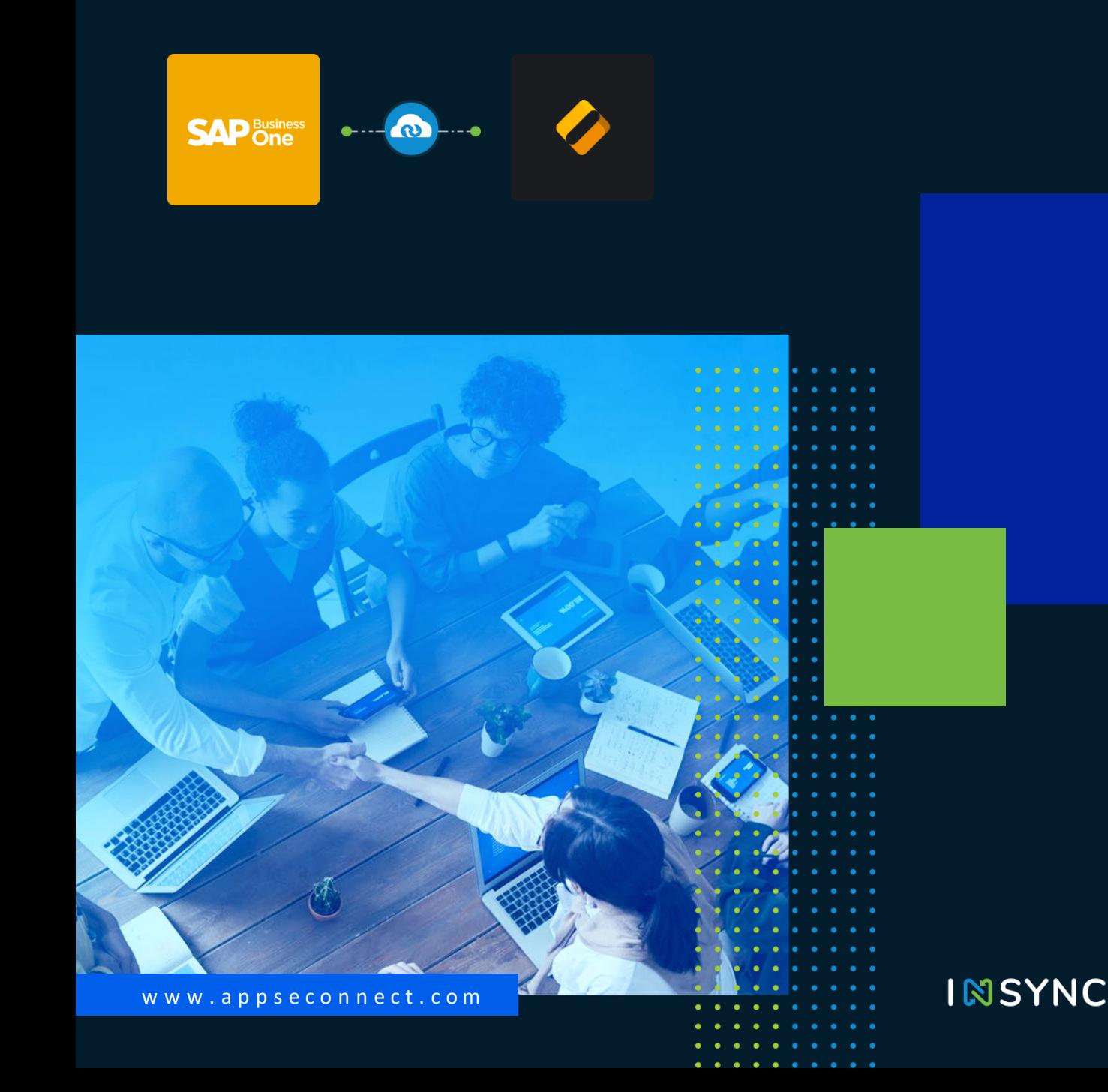

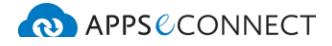

### **SAP BUSINESS ONE AND OROCOMMERCE INTEGRATION**

## **Synchronization Points**

## **Customer**

#### • **Customer Sync**

Customer account, contact information, billing and shipping address details created as Customer Users and Customers in OroCommerce will be synced to SAP Business One Business Partner Master Data. Also, based on requirement APPSeCONNECT can sync guest customer details to SAP Business One against an individual or one generic Business Partner.

• **Note** As a B2B eCommerce model, in OroCommerce Customer represents the business organizations and customer users represent the different entities/contact persons acting on behalf of the company. Therefore, Company and Contact person details can be synced to SAP Business One against the Business Partner representing the organization.

### **Product**

- **Product Sync**: ERP items/ item families such as simple or product with variants can be listed into OroCommerce store.
- As per business requirement, existing product listings can be synced back into SAP Business One.
- **Maintain multiple pricelists**: Price lists are used in OroCommerce to enable multiple prices for each product with respect to websites, customers or customer groups. The ability to map SAP Business One price lists with OroCommerce price lists allow an Item to be offered in different prices to different customers as per the price list allocation in SAP Business One.
- **Volume Discount**: Tier price discounts can be set either from OroCommerce or SAP Business One for specific items and synced to the other system. In OroCommerce, Price tiers for a selected product can be derived from the same price list, or from the different price lists if they allow price merge.
- **Group-wise Pricing:** Multiple customer groups defined in OroCommerce can be associated with its corresponding SAP Business One price lists to facilitate customer group wise pricing in OroCommerce.
- **Product details update**: Modification made in product details on OroCommerce can be instantly made to reflect in SAP Business One Item master data.

**Automate Your Business With APPSeCONNECT. [Get Started Now!](https://www.appseconnect.com/free-trial/)**

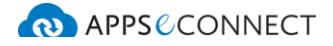

#### **SAP BUSINESS ONE AND OROCOMMERCE INTEGRATION**

## **Synchronization Points**

## **Order**

- **Inventory sync**: Real-time stock update will be pushed from SAP Business One to maintain exact inventory level in the OroCommerce store. APPSeCONNECT is capable to support various levels of inventory sync as per requirement (e.g., In Stock-Committed+ Ordered Inventory / In Stock-Committed inventory )
- **Order sync**: All the OroCommerce sales orders placed by the web customers/guest customers will instantly be converted into SAP Business One Sales Orders. Orders can also be synced as Draft or Unapproved Orders.
- **Order total calculation**: Exact value mapping of tax and shipping charges are ensured for proper order total calculation while converting web orders into SAP Business One sales orders.
- **Maintain same order value**: APPSeCONNECT fully supports synchronization of the discounts i.e. special price discounts/promotion codes/ coupon codes to SAP Business One sales order and maintains the same order value both in OroCommerce and ERP systems.
- **Web Order Status update:** Once delivery is generated in SAP Business One, web users instantly get the updated information and web order status will get changed from pending to shipped/complete.

## **Payment**

• **Payment sync**: APPSeCONNECT will sync back payment method from OroCommerce to SAP Business One in sales. In case of online payment, transaction ID will be synced back to SAP Business One sales order along with payment mode (PayPal/Authorize.Net, etc.)

## **Shipment**

- **Delivery sync**: Delivery details can be synchronized along with the tracking id from SAP Business One to OroCommerce.
- **Shipping method and Shipment charges** eCommerce shipping method and shipment charges will be fully mapped with SAP Business One shipping method and freight through APPSeCONNECT.
- **Shipment tracking number**

SAP Business One user can put the shipment tracking no. in SAP Delivery Note and it will be synced to OroCommerce. This tracking number is available in the storefront in the order details. Thus, web customer can track his/her shipments using this tracking number.

**Automate Your Business With APPSeCONNECT. [Get Started Now!](https://www.appseconnect.com/free-trial/)**

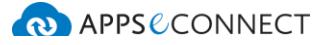

## **Transform the way you work and improve business efficiency!**

APPSeCONNECT-led business processes streamline your operational workflow and help you expand customer and employee satisfaction amplifying revenue numbers and growth.

#### **SAVE TIME AND EFFORT**

Seamlessly connect business-critical applications and save huge amount of time and effort by automating business processes

#### **BOOST PRODUCTIVITY**

Eliminate the need for manual data entry, resulting reduced risk of errors, increased productivity, quality and a happier workforce

#### **FOCUS ON PROFITABILITY**

Streamlined business processes lets you focus on what matters the most: increasing customer satisfaction, revenue, growth!

## **What our customers say...**

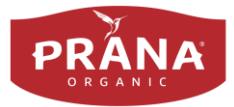

*Without APPSeCONNECT, I don't think we could have grown our website to where it is now. In terms of what is out there in the market, it is the cheapest option that would deliver a reliable service.*

**Erika Weihmayer Prana Biovegan**

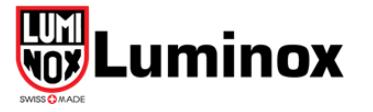

*The product is easy to work with. Throughout the process, APPSeCONNECT was very accommodating of our specific requests.* 

### **Victoria Schweistein Lumondi Inc**

**Automate Your Business With APPSeCONNECT. [Get Started Now!](https://www.appseconnect.com/free-trial/)**

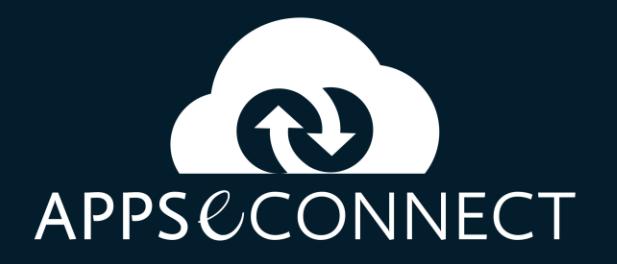

**w w w . a p p s e c o n n e c t . c o m**

A Product By INSYNC

**Automate Your Business With APPSeCONNECT. [Get Started Now!](https://www.appseconnect.com/free-trial/)**